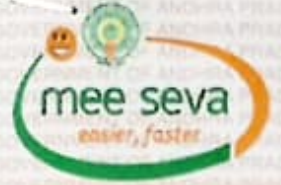

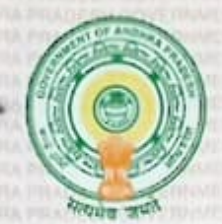

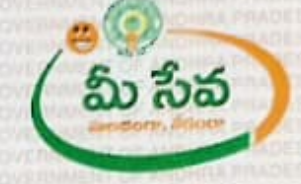

AP02 45775199 **GOVERNMENT OF ANDHRA PRADESH** REGISTRATION AND STAMPS DEPARTMENT THE REGISTRAR OF SOCIETIES **ONGOLE** 

## Certificate of Registration

## (No: 15 of 2016)

I hereby certify that 'INSPIRATION FOUNDATION', 8-439-2 B/ Nirmalnagar/ Ongole/ Ongole/ Prakasam/ Andhra Pradesh/ India/ on this day registered under the Andhra Pradesh Societies Registration Act., 2001

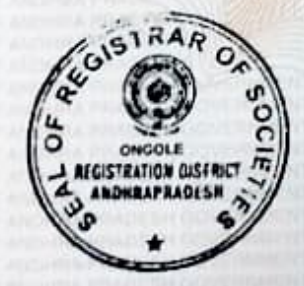

ONGOLE Date: 20/Jan/2016 Signature

. Juneary

**REGISTRAR OF SOCIETIES ONGOLE** 

Note : This is a Digitally Signed Certificate, does not require physical signature. And this certificate can be verified at www.ap.meeseva.gov.in by furnishing the application number mentioned in the Certificate.